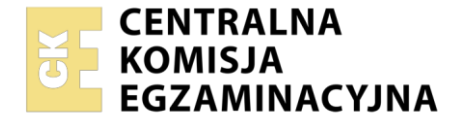

#### Nazwa kwalifikacji: **Wykonywanie czynności pomocniczych w zakresie usług weterynaryjnych oraz kontroli i nadzoru weterynaryjnego**

Oznaczenie kwalifikacji: **RL.11** Numer zadania: **01** Wersja arkusza: **SG**

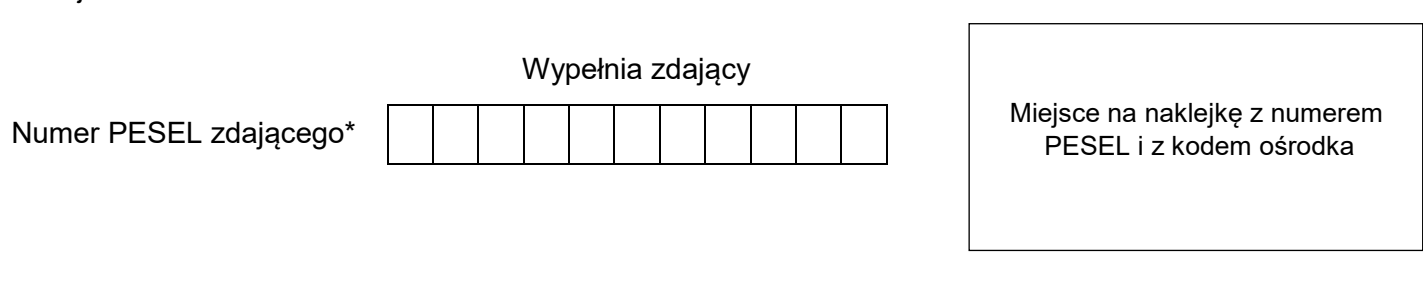

Czas trwania egzaminu: **150** minut. RL.11-01-21.01-SG

# **EGZAMIN POTWIERDZAJĄCY KWALIFIKACJE W ZAWODZIE**

**Rok 2021 CZĘŚĆ PRAKTYCZNA**

# **PODSTAWA PROGRAMOWA 2017**

## **Instrukcja dla zdającego**

- 1. Na pierwszej stronie arkusza egzaminacyjnego wpisz w oznaczonym miejscu swój numer PESEL i naklej naklejkę z numerem PESEL i z kodem ośrodka.
- 2. Na KARCIE OCENY w oznaczonym miejscu przyklej naklejkę z numerem PESEL oraz wpisz:
	- swój numer PESEL\*,
	- oznaczenie kwalifikacji,
	- numer zadania.
	- numer stanowiska.
- 3. KARTĘ OCENY przekaż zespołowi nadzorującemu.
- 4. Sprawdź, czy arkusz egzaminacyjny zawiera 5 stron i nie zawiera błędów. Ewentualny brak stron lub inne usterki zgłoś przez podniesienie ręki przewodniczącemu zespołu nadzorującego.
- 5. Zapoznaj się z treścią zadania oraz stanowiskiem egzaminacyjnym. Masz na to 10 minut. Czas ten nie jest wliczany do czasu trwania egzaminu.
- 6. Czas rozpoczęcia i zakończenia pracy zapisze w widocznym miejscu przewodniczący zespołu nadzorującego.
- 7. Wykonaj samodzielnie zadanie egzaminacyjne. Przestrzegaj zasad bezpieczeństwa i organizacji pracy.
- 8. Jeżeli w zadaniu egzaminacyjnym występuje polecenie "zgłoś gotowość do oceny przez podniesienie ręki", to zastosuj się do polecenia i poczekaj na decyzję przewodniczącego zespołu nadzorującego.
- 9. Po zakończeniu wykonania zadania pozostaw rezultaty oraz arkusz egzaminacyjny na swoim stanowisku lub w miejscu wskazanym przez przewodniczącego zespołu nadzorującego.
- 10. Po uzyskaniu zgody zespołu nadzorującego możesz opuścić salę/miejsce przeprowadzania egzaminu.

## *Powodzenia!*

*\* w przypadku braku numeru PESEL – seria i numer paszportu lub innego dokumentu potwierdzającego tożsamość*

## **Zadanie egzaminacyjne**

Gospodarstwo o nadanym WNI 02096506, zajmuje się hodowlą brojlerów kurzych. W gospodarstwie znajduje się jeden budynek produkcyjny, w którym utrzymywanych jest 5000 ptaków. W próbkach pobranych z inicjatywy hodowcy, w stadzie uzyskano dodatni wynik badań laboratoryjnych w kierunku obecności pałeczek *Salmonella.* Na zlecenie PLW należy pobrać próbki z podejrzenia wystąpienia nosicielstwa pałeczek *Salmonella* w danym stadzie.

Pobierz wymaz podeszwowy w kierunku obecności pałeczek *Salmonella*.

Zadanie wykonaj na stanowisku egzaminacyjnym znajdującym się za parawanem. Zapoznaj się z *Instrukcją pobrania wymazu podeszwowego w stadzie brojlerów*. Zgłoś przewodniczącemu ZN gotowość do pobrania wymazu.

Wypełnij *Pismo przewodnie*.

Przygotuj próbkę w celu przesłania do laboratorium.

## **Czas przeznaczony na wykonanie zadania wynosi 150 minut. Ocenie będą podlegać 2 rezultaty:**

- pismo przewodnie,

przygotowana próbka do laboratorium

oraz

przebieg przygotowania się i pobierania wymazu podeszwowego.

#### **Etapy pobierania wymazu podeszwowego**

- 1. Umyć ręce mydłem.
- 2. Założyć jednorazową odzież ochronną.
- 3. Przed przejściem przez matę dezynfekcyjną prowadzącą do budynku produkcyjnego założyć ochraniacze na buty.
- 4. Wejść do budynku produkcyjnego.
- 5. Założyć rękawice ochronne.
- 6. Założyć drugą parę ochraniaczy na buty.
- 7. W jednym budynku produkcyjnym wymaz należy pobrać wykorzystując dwie pary okładzin na buty. W tym celu powierzchnię budynku produkcyjnego należy podzielić na dwa w miarę równe sektory (każdy sektor powinien objąć około 50% powierzchni budynku produkcyjnego). Po przygotowaniu pierwszej pary jałowych okładzin na buty, pobrać wymaz z pierwszego sektora. Po przygotowaniu drugiej pary jałowych okładzin na buty, pobrać wymaz z drugiego sektora.
- 8. Założyć pierwszą parę zwilżonych okładzin, pobrać wymaz z pierwszego sektora budynku produkcyjnego (spokojnym krokiem obejść budynek produkcyjny, pozwalając, aby ściółka przyczepiła się do okładzin).
- 9. Po zakończeniu pobierania próbek w pierwszym sektorze należy zdjąć okładziny z obuwia, uważając, aby nie usunąć przylegającego do nich materiału. W tym celu okładziny na buty należy odwrócić na drugą stronę.
- 10. Okładziny umieścić w woreczku sterylnym.
- 11. Woreczek otwierać łapiąc jedynie za "wasy" paski wystające z taśmy.
- 12. W ten sam sposób pobrać wymaz z drugiego sektora budynku produkcyjnego.

## **Przygotowanie jałowych okładzin na buty do pobrania wymazu**

- 1. Wyjąć okładzinę z woreczka.
- 2. Okładzinę przewrócić na drugą stronę tak, aby zewnętrzna strona służąca do pobrania wymazu znajdowała się wewnątrz (na tak zwaną "lewą stronę")
- 3. Do jednej okładziny wlać całą zawartość jednej buteleczki zawierającej 10 ml rozcieńczalnika.
- 4. Wgnieść płyn w okładzinę, tak aby cała powierzchnia została zwilżona.
- 5. Przewrócić okładziny na właściwą stronę.
- 6. Założyć zwilżoną okładzinę na uprzednio założone ochraniacze na buty.

## **Przygotowanie próbki do laboratorium**

- 1. W woreczku powinny zostać umieszczone dwie pary okładzin na buty. Całość stanowi próbkę pulowaną.
- 2. Zamknąć woreczek, zawijając jego górną część min. 3-krotnie i zagiąć końce sztywnego paska do wewnatrz.
- 3. Etykieta naklejona na woreczek powinna zawierać następujące informacje:
	- datę i godzinę pobrania próbek
	- WNI podmiotu prowadzącego działalność
	- numer próbek nadany przez Powiatowego Lekarza Weterynarii
- 4. Pobraną próbę w stanie schłodzonym dostarczyć do laboratorium.
- 5. W opakowaniu transportowym należy umieścić pismo przewodnie zabezpieczone przed zamoczeniem.

#### **W dokumencie wypełnij białe pola. 1) zaznacz krzyżykiem właściwą odpowiedź**

#### **PISMO PRZEWODNIE**

#### **DOŁĄCZANE DO PRÓBEK POBRANYCH OD DROBIU PRZESYŁANYCH DO BADAŃ LABORATORYJNYCH W RAMACH BADAŃ URZĘDOWYCH PRZEPROWADZANYCH ZGODNIE Z KRAJOWYMI PROGRAMAMI ZWALCZANIA NIEKTÓRYCH SEROTYPÓW SALMONELLA**

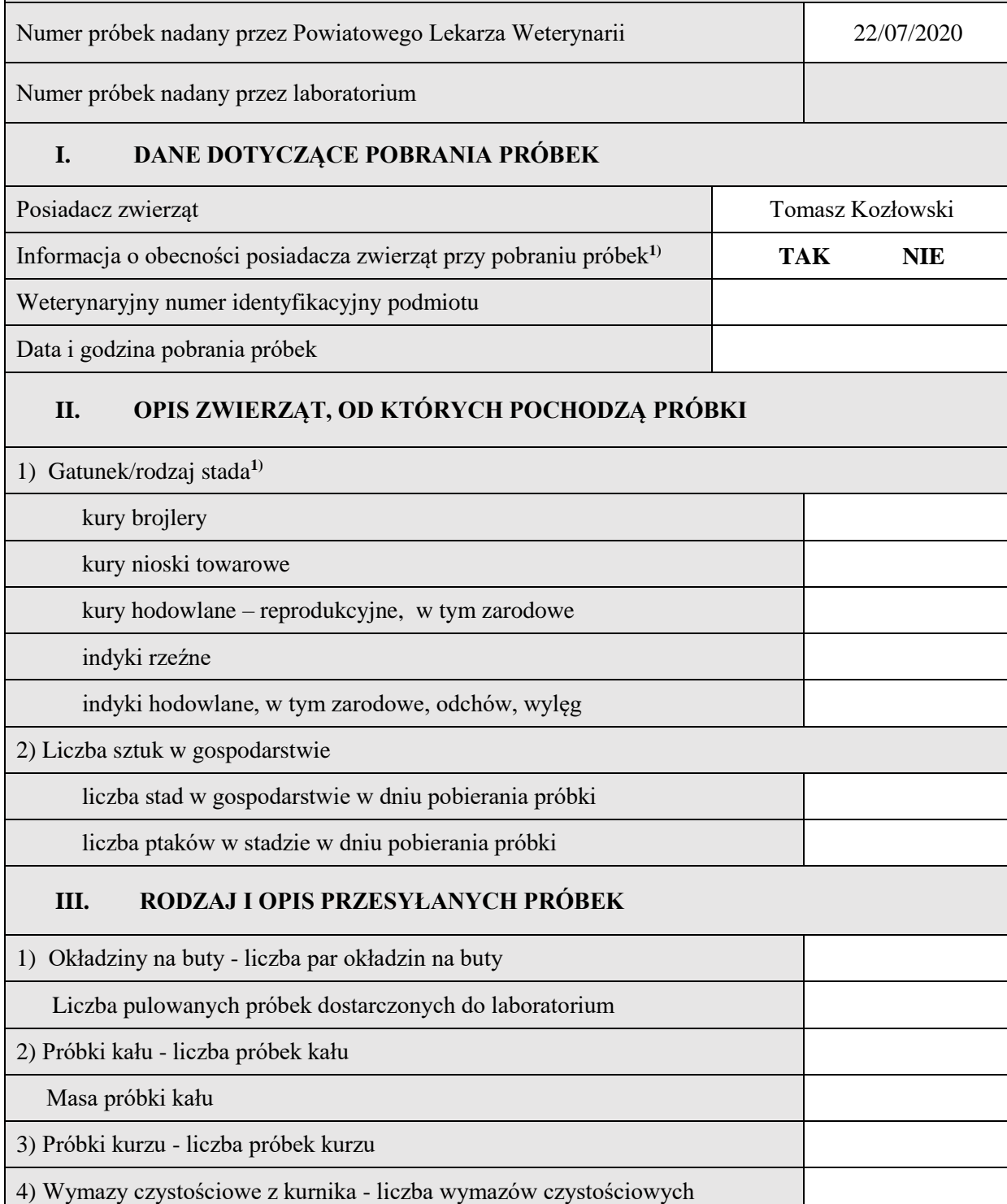

## **IV. RODZAJ BADANIA URZĘDOWEGO1)**

rutynowe

potwierdzające

z podejrzenia

potwierdzenie skuteczności przeprowadzonego oczyszczania i odkażania

## **V. KIERUNEK BADAŃ**

Wykrywanie obecności Salmonella spp. (PN-EN ISO 6579-1:2017-04), w przypadku stwierdzenia obecności Salmonella spp. również serotypowanie zgodnie ze schematem Kaufmanna-White'a-Le Minora / wykrywanie środków przeciwdrobnoustrojowych (metoda 5-płytkowa)

**……………………………………. ………………………………….**

 **Podpis posiadacza zwierząt Podpis urzędowego lekarza weterynarii**